# WEBCASTS

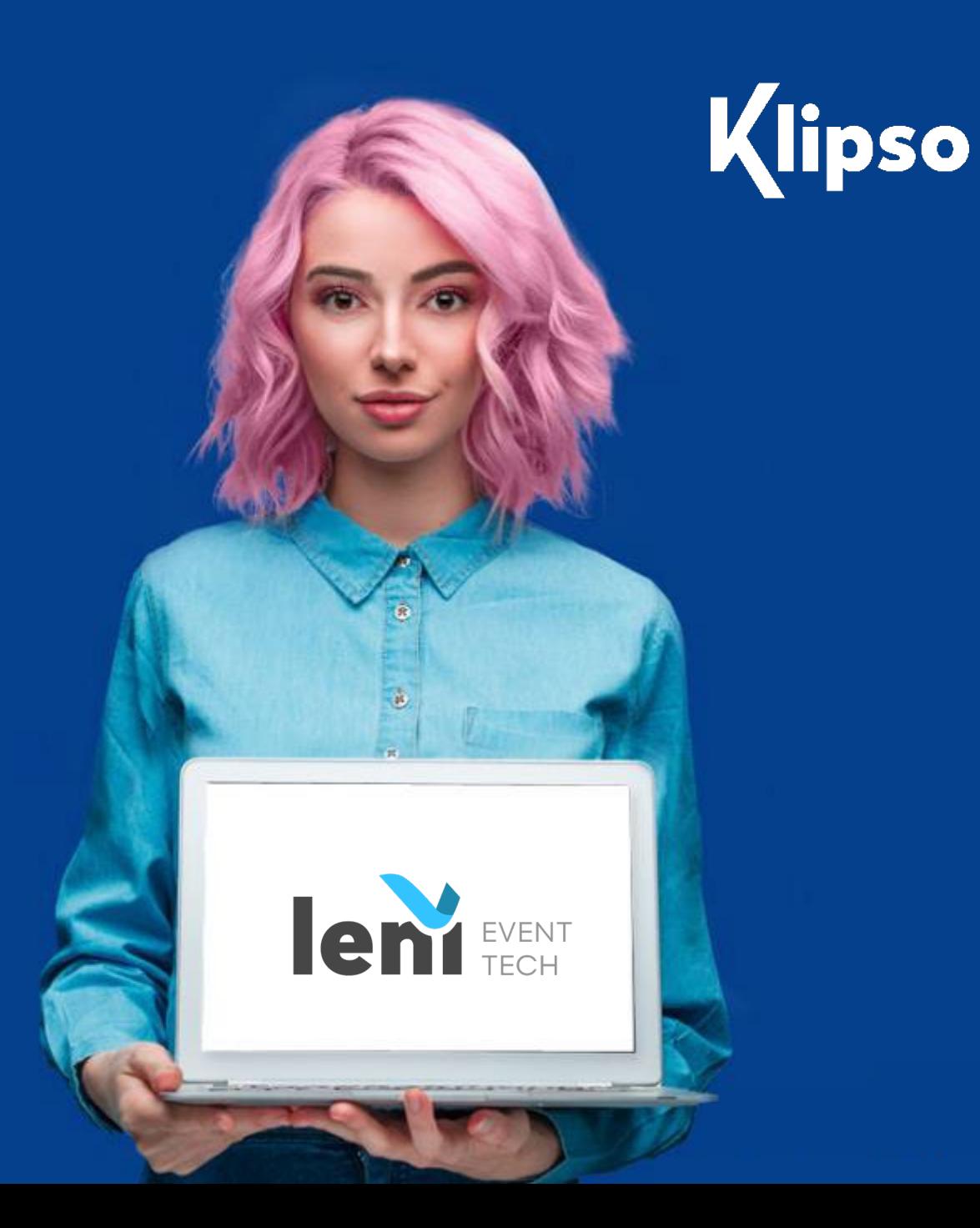

**This document presents the different versions of Webcast available for recording your Symposium.**

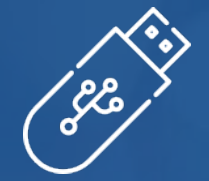

### **Webcast Format**

The Webcast will be systematically delivered on a USB key in MP4 format in 720p.

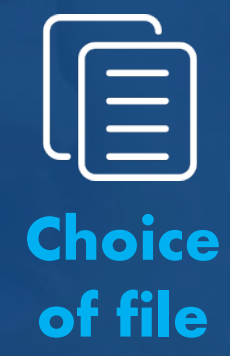

You can choose between one file per speaker or one file for the entire symposium

### **Technical support**

An appointment with our technical team in the preview room 24 hours before the symposium is necessary

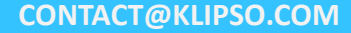

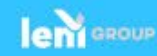

## **VERSION 1 : FIXED VIDEO OF THE SPEAKER AT THE LECTERN**

This is the basic version. It allows the speaker to be recorded in a fixed shot at the lectern

Webcast delivery within 4 hours.  $\overline{\mathbf{v}}$ 

- Price including:  $\overline{\mathbf{v}}$ 
	- **webcast rack**
	- **Licence**
	- vlan/AV cabling
	- **Administrator**
	- Backup of files for 1 year on our platform.

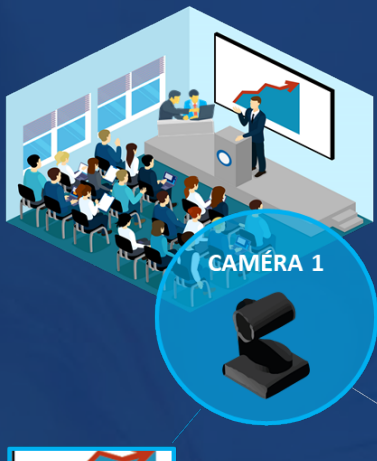

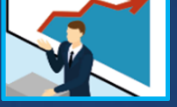

**RACK WEBCAST** 

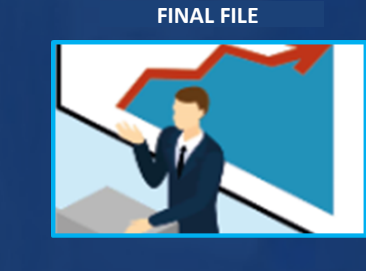

**CHECK**

**MP4,720p**  1080p file on request

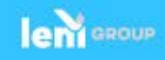

### **VERSION 2 POWERPOINT WITH SOUND**

This version allows you to record the PowerPoint file and the sound played in the room.

Webcast delivery within 4 hours.  $\overline{\mathbf{v}}$ 

- Price including:  $\bullet$ 
	- Webcast Rack
	- **Licence**
	- **Vlan/AV Cabling**
	- **Administrator**
	- Backup Of Files For 1 Year On Our Platform.

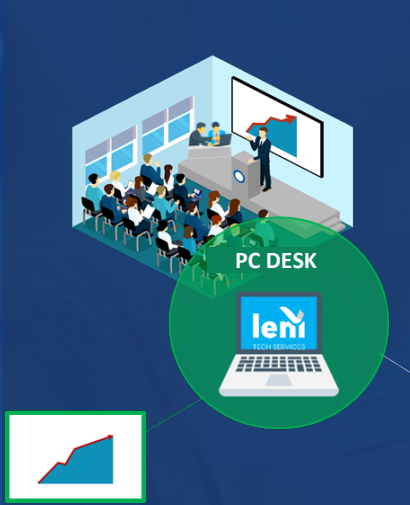

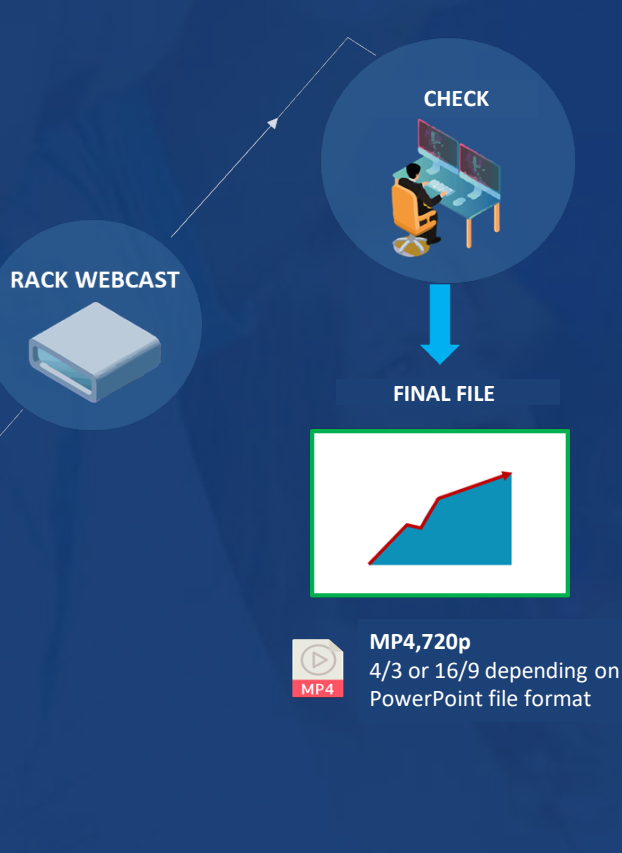

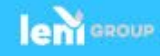

### **VERSION 3 PIP: INFO DECOR + POWERPOINT + 1 FIXED CAMERA**

This version is a combination of the first 2.

Webcast delivery within 4 hours.  $\overline{\mathbf{v}}$ 

#### Price including:  $\bullet$

- Webcast rack
- **Fixed camera**
- $Licence$
- **Vlan/AV cabling**
- **Administrator**
- Backup of files for 1 year on our platform.

**CHECK RACK WEBCAST PC DESKFINAL FILE** lem Jour, mois, année  $77111W$ **SYMPOSIUM CONFÉRENCE 1** Nom de la présentation **CAMÉRA 1** Nom du speake **MP4,720p**  1080p file on request

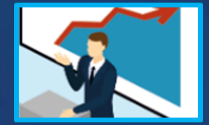

The supply of the file for the info decor (red frame of the final file) is necessary: PNG, 1920x1080. We recommend a 4/3 or 16/9 ratio for the PowerPoint image (green frame) and 1/1 for the Camera 1 image (blue frame)

For any questions regarding info decor, contact us!

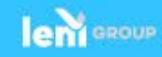

## **VERSION 4 PIP: INFO DECOR + POWERPOINT + 2 FIXED CAMERAS**

This version is the most complete because it also allows moderators to be recorded in a static shot. Editing is necessary after the event in order to optimize the display of the different recordings.(A, B or C).

**CAMÉRA** 

Webcast delivery within 48 hours.

- Price including:  $\overline{\mathbf{v}}$ 
	- 2 fixed cameras
	- $\blacksquare$  licence
	- **Vlan/AV cabling**
	- **Administrator**
	- Backup of files for 1 year on our platform.

**CHECK AND EDITING RACK WEBCAST PC DESK FINAL FILE** Jour, mois, année **SYMPOSIUM CONFÉRENCE 1** Nom de la présentation в Jour, mois, anné CAMÉRA 1 **SIUM CONFÉRENCE 1 SYMPOSIUM CONFÉRENCE 1** Nom de la présentation Nom de la présentation Fichier MP4, 720p 1080p on request

Editing is necessary after the symposium in order to optimize the display of the different recordings (A, B or C).

The supply of the file for the info decor (red frame of the final file) is necessary: PNG, 1920 x1080. We recommend a 4/3 or 16/9 ratio for the PowerPoint image (green frame), 1/1 for the Camera 1 image (blue frame) and 16/9 for the Camera 2 image (blue frame). For any questions regarding info decor, contact us!

Camera 1: Speaker static shot Camera 2: Moderator static shot

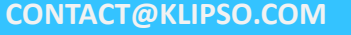

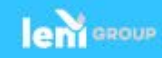

# **VERSION 5 HYBRIDE**

**A – SYMPOSIUM + STREAM**

#### **B - SYMPOSIUM + STREAM + AUDIENCE PAGE**

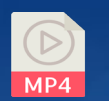

**MP4 file, 720p** 4/3 or 16/9 depending on format PowerPoint file

Free or paid access, secure or not, with simple or multicriteria search.

#### REPLAY OPTION INTERACTIVITY OPTION

Chat during the live between the participants. The moderator chooses whether or not to display messages from the audience. He manages the discussions via the moderator interface.

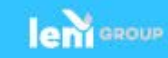

#### REPLAY OPTION

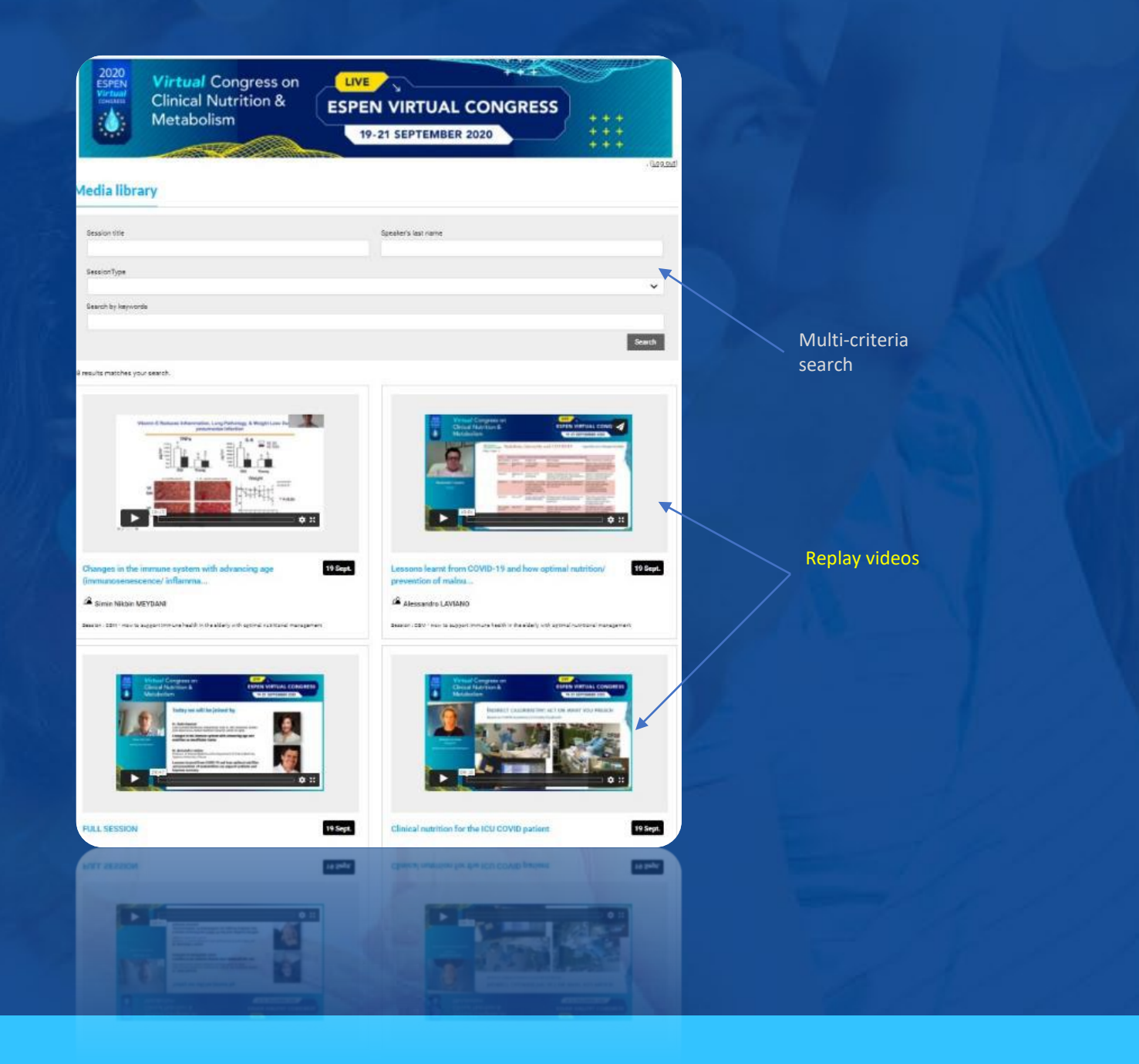

**CONTACT@KLIPSO.COM**

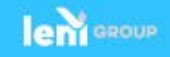

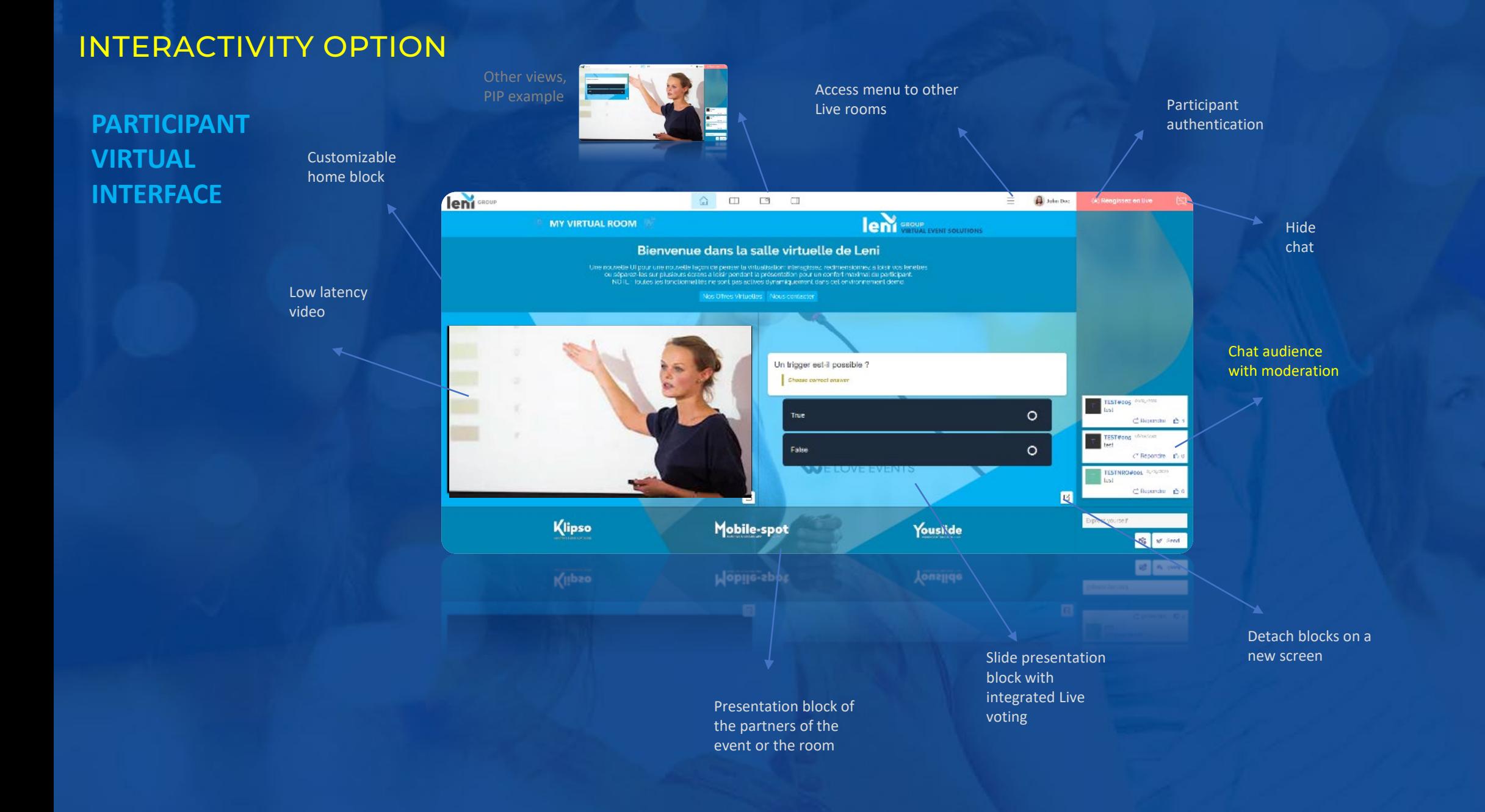

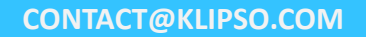

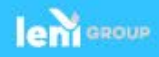

#### INTERACTIVITY OPTION

#### **MODERATOR INTERFACE**

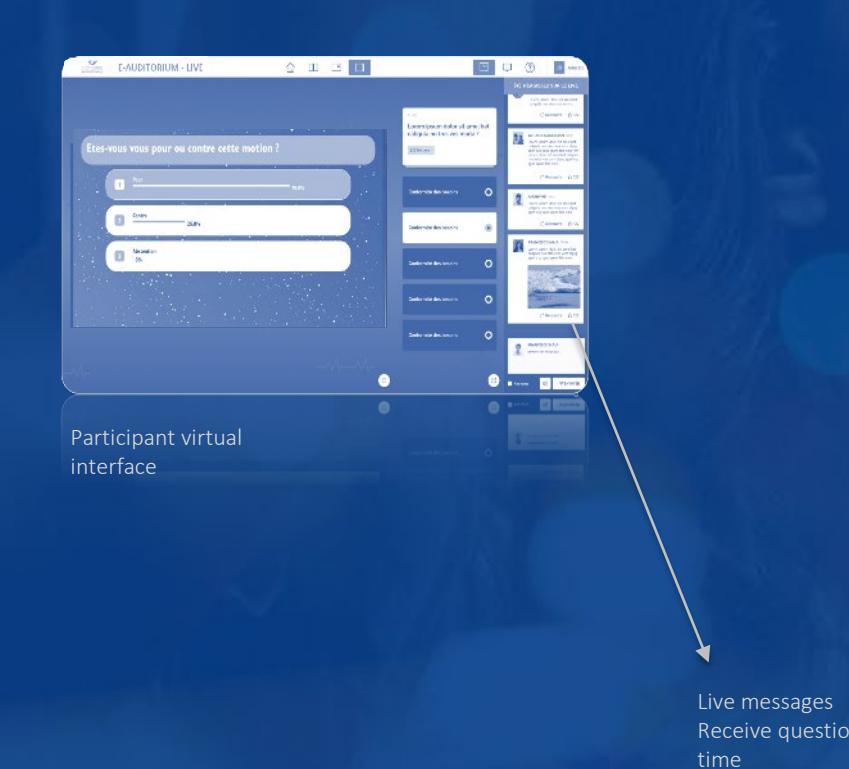

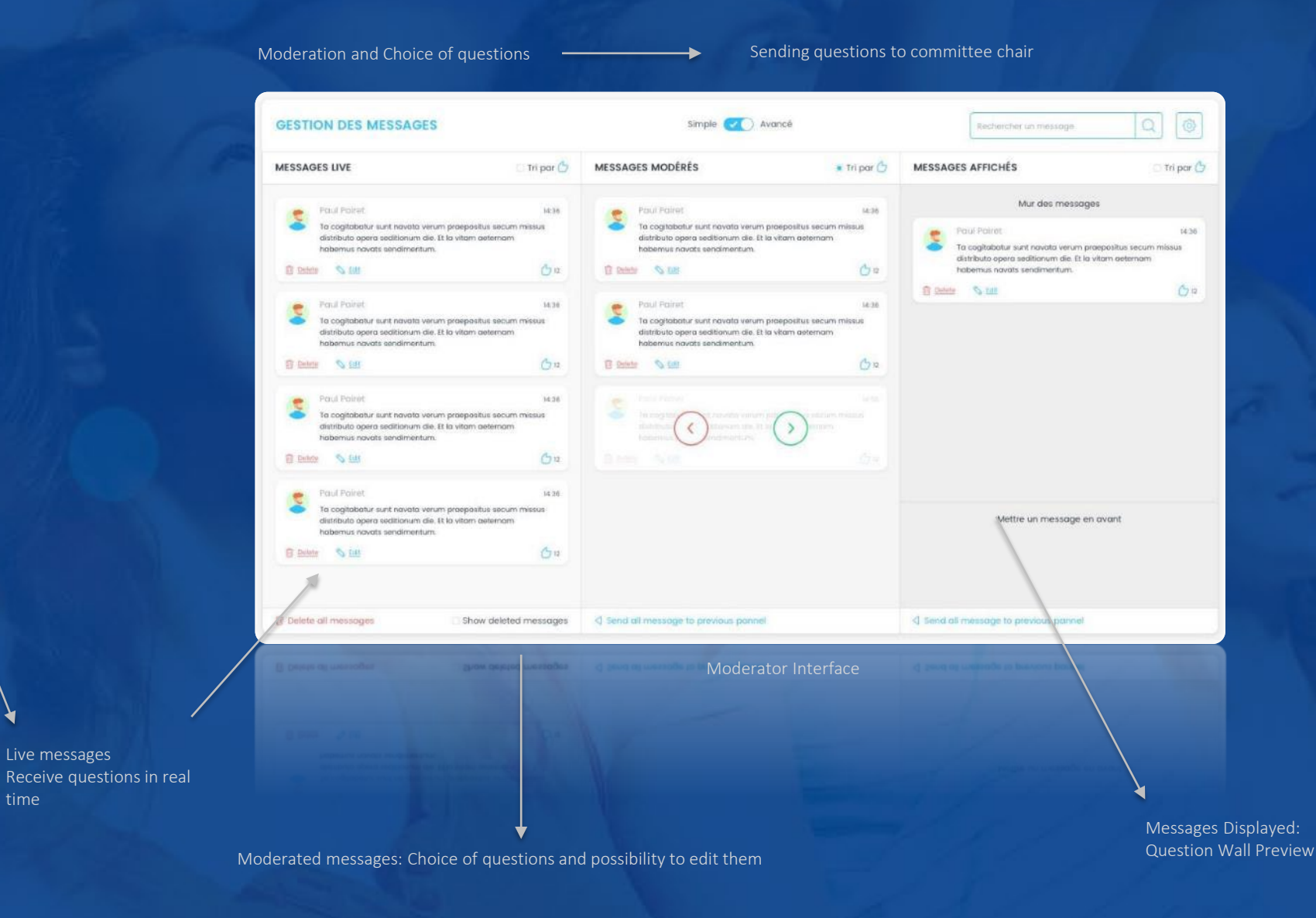

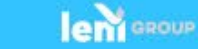